# Scaffolding with JMock

Course of Software Engineering I A.A. 2011/2012

> Valerio Maggio, PhD Student Prof. Adriano Peron

## **Outline**

### • Brief Recap

- Unit Testing
- JUnit (case study)

### • Test Scaffolding

- Stubs
- Mocks

### ●JMock Example

### Example Scenario

 $\sim$  .

(… not properly related to Computer Science :)

•Please, imagine that you have to test a building

- Test if it has been constructed properly
- Test if it is able to resist to earthquake

• **Q:** What types of "testing" would you do? • **Q:** What should be the "starting point"?

• Make an educated guess

## Unit Testing

- ► Testing of the smallest pieces of a program
	- Individual functions or methods
- ► Keyword: **Unit**
	- **(def) Something is a unit if it there's no meaningful way to divide it up further**
- ► Buzz Word:
	- **Testing in isolation**

## Unit Testing (cont.)

### ► Unit test are used to test a single *unit* in isolation

- Verifying that it works as expected
- No matter the rest of the program would do

### ► Possible advantages ?

- (Possibly) No inheritance of bugs of mistakes from made elsewhere
- Narrow down on the actual problem

## Unit Testing (cont.)

### ► Is it enough ?

• No, by itself, but...

 $\blacktriangleright$  ... it is the foundation upon which everything is based!

### ► (Back to the example)

- You can't build a house without solid materials.
- You can't build a program without units that works as expected.

# Testing RoadMap

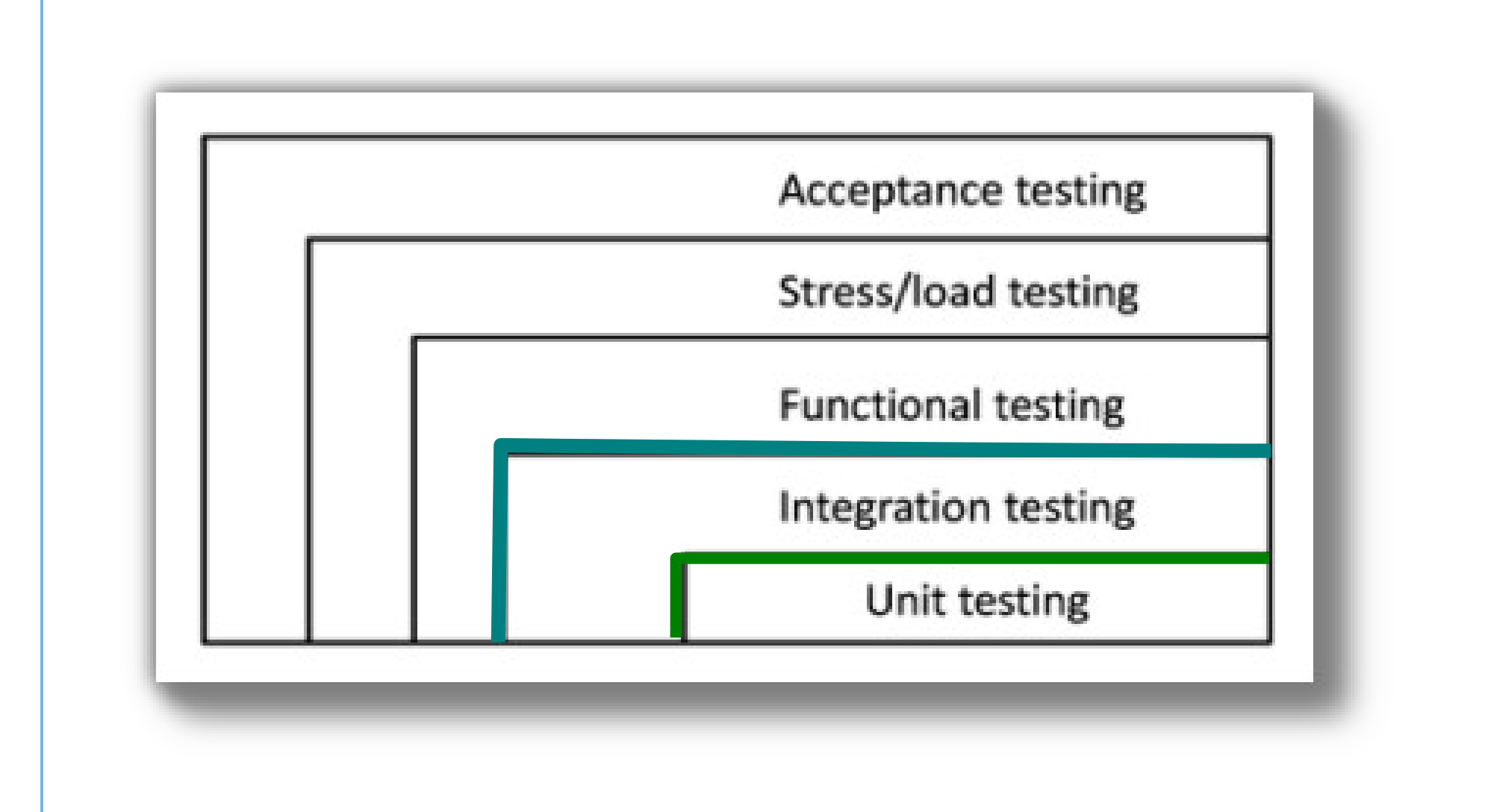

# Test Scaffolding

### Integration Testing Examplepublic class TestDB { private Connection dbConn; @Before protected void  $c_0 + \ln(1)$  $dbConn = new Connection("oracle", 1521, "fred", "food", "food"$ dbConn.connect(); @After protected void tearDown() { dbConn.disconnect();  $dbConn = null;$ @Test public void verifyAccountAccess() { // Uses dbConn  $[\ldots]$  $\mathcal{F}$

## Integration testing problem

► Integrate multiple components implies to decide in which order classes and subsystems should be integrated and tested

### ► **CITO** Problem

• *Class Integration Testing Order* Problem

### ► Solution:

• Topological sort of dependency graph

## Integration testing example

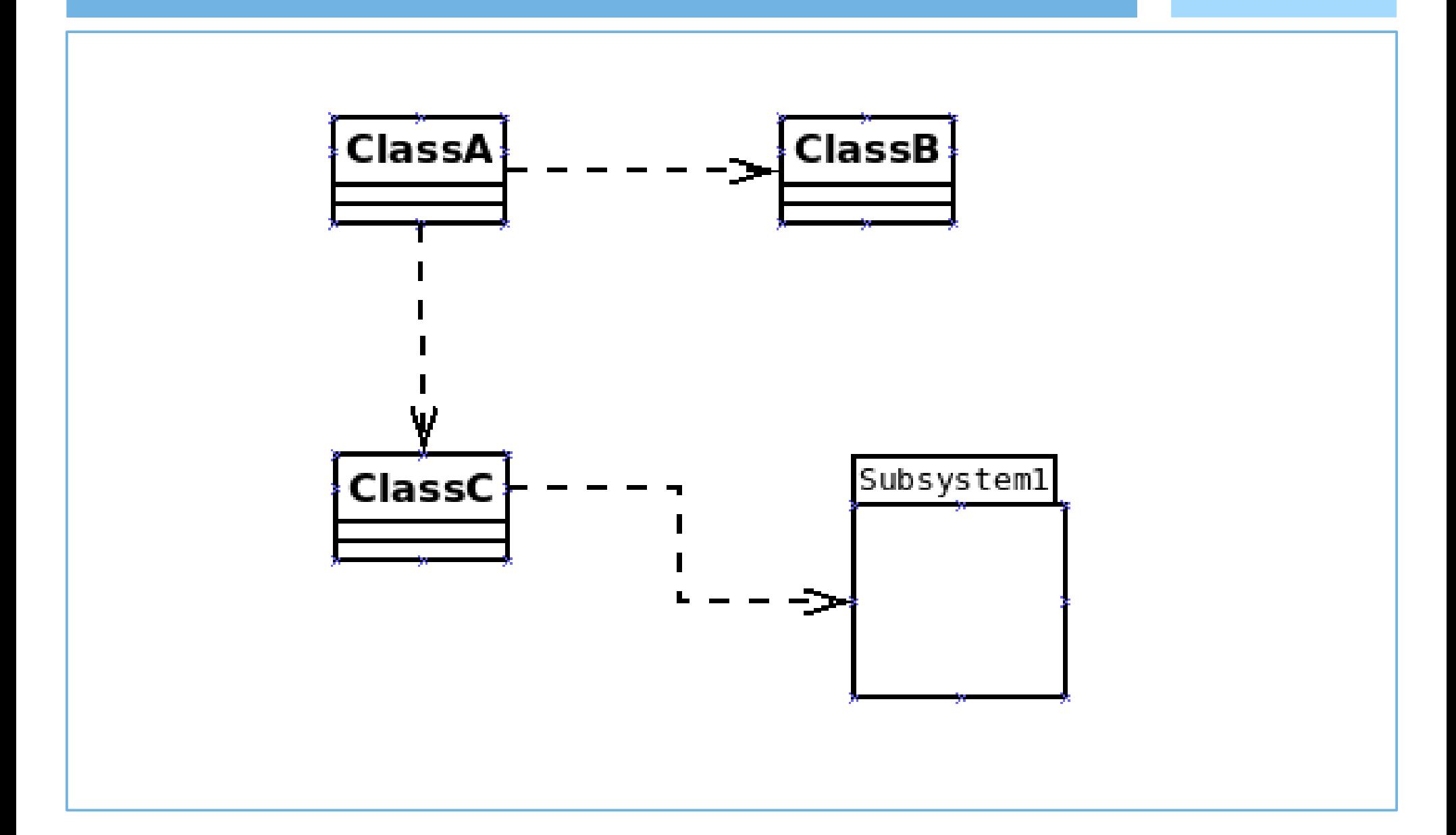

## Testing in isolation

► Testing in isolation offers strong benefits

- Test code that have not been written
- Test only a single method (behavior) without side effects from other objects
- ► Solutions ?
	- Stubs
	- Mocks
	- …

## Testing in Isolation: example

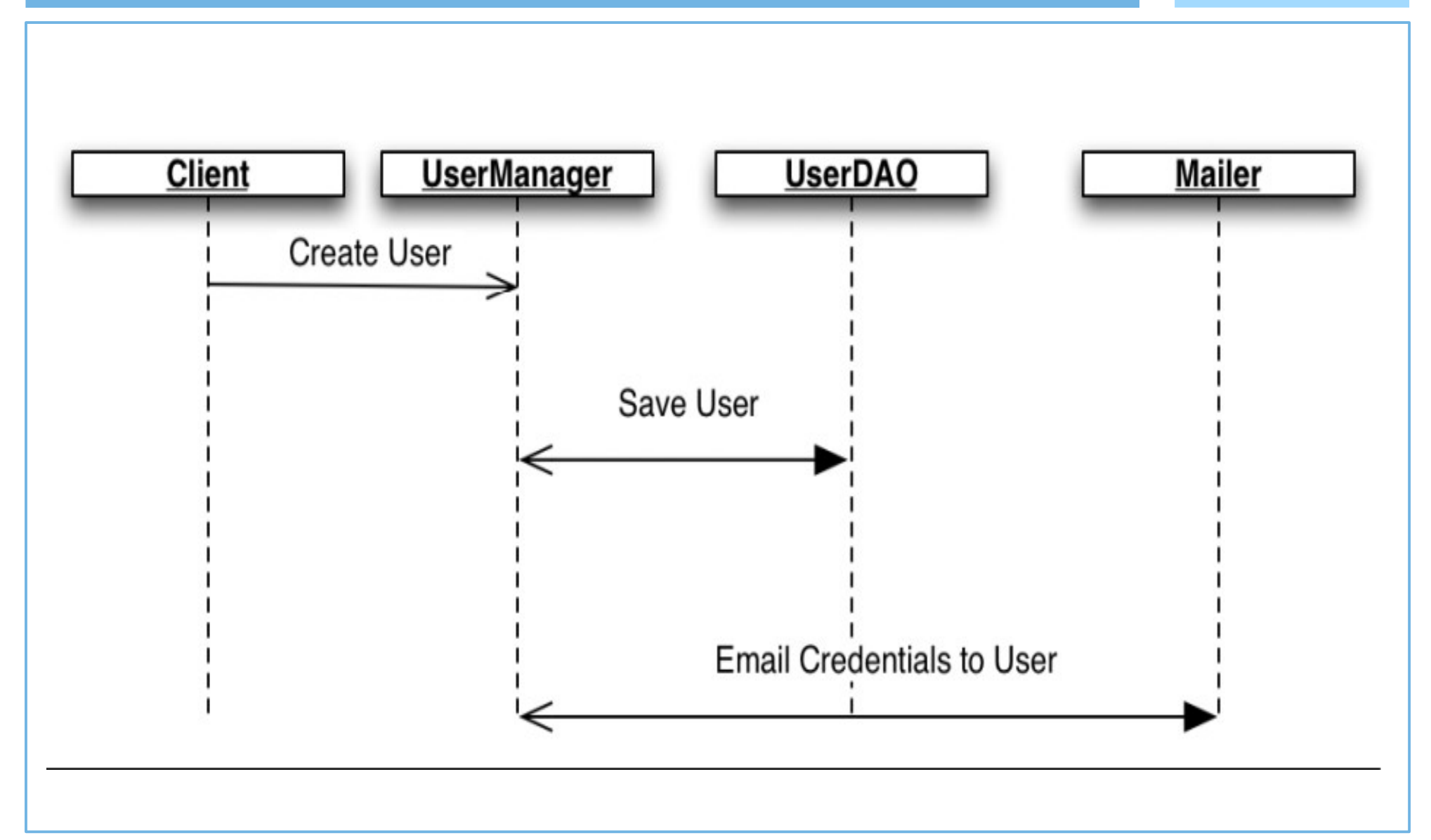

### Solution with stubs

```
public class UserDAOStub implements UserDAO {
    public boolean saveUser(String name) {
        return true:
\mathcal{F}public class MailerStub implements Mailer {
    private List<String> mails = new ArrayList<String>();
    public boolean sendMail(String to, String subject,
    String body) {
        mails.add(to):
        return true;
    k
    public List<String> getMails() {
        return mails;
\mathcal{F}[1, 1]@Test
public void verifyCreateUser() {
    UserManager manager = new UserManagerImpl();
    MailerStub mailer = new MailerStub();
    manager.setMailer(mailer);
    manager.setDAO(new UserDAOStub());
    manager.createUser("tester");
    assert mailer.getMails().size() == 1;
ι
```
### Solution with (Pseudo) Mocks

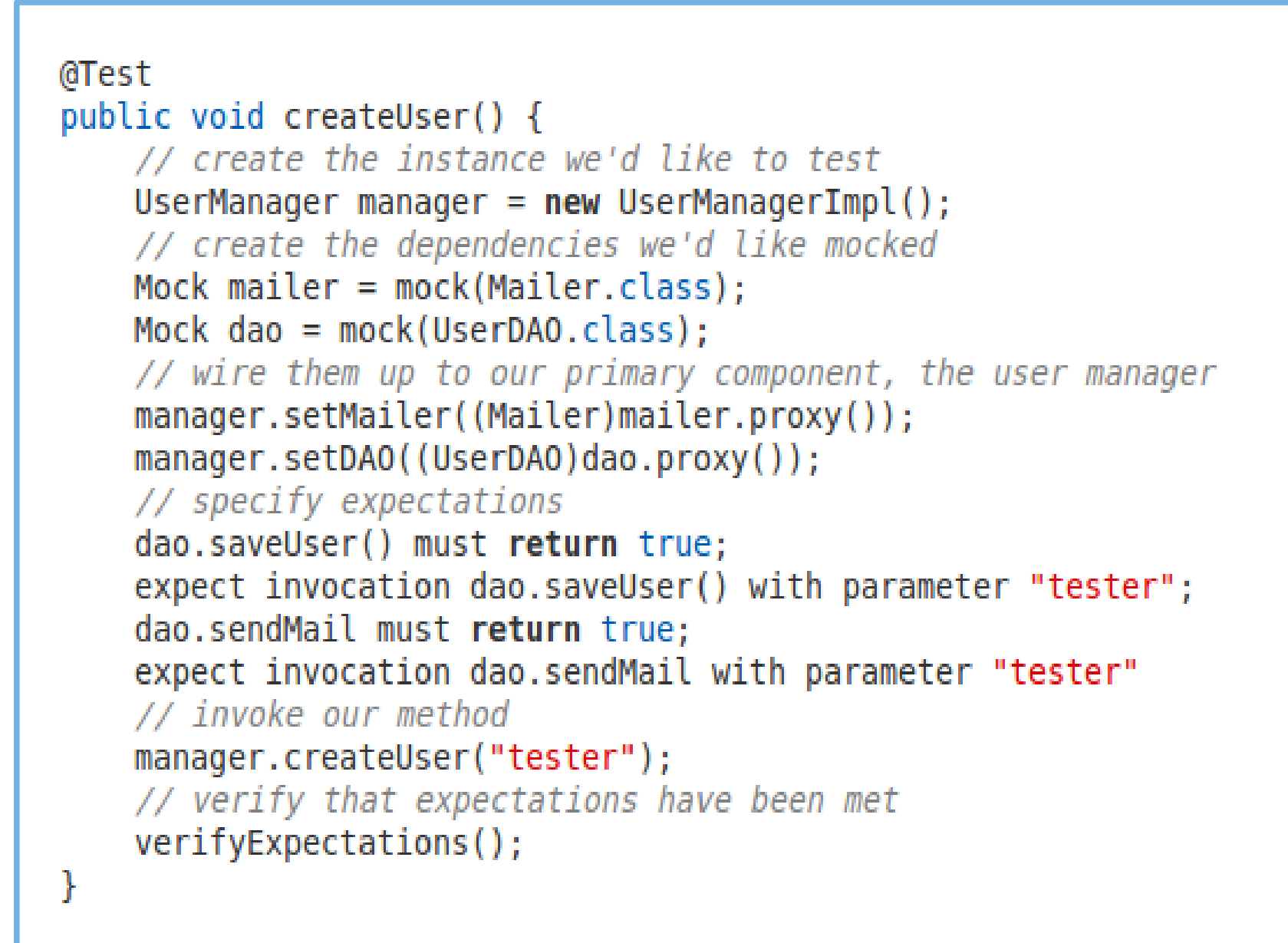

## Key Ideas

(Ignoring the specifics of codes)

► Mocks do not provide our own implementation of the components we'd like to swap in

### ► Main Difference:

- Mocks test behavior and interactions between components
- Stubs replace heavyweight process that are not relevant to a particular test with simple implementations

## Mock Objects Observations

- ► Powerful way to implement Behavior Verification
	- while avoiding Test Code Duplication between similar tests.
- $\blacktriangleright$  It works by delegating the job of verifying the indirect outputs of the SUT

► Important Note: **Design for Mockability**

● **Dependency Injection Pattern**

## Design for Mockability

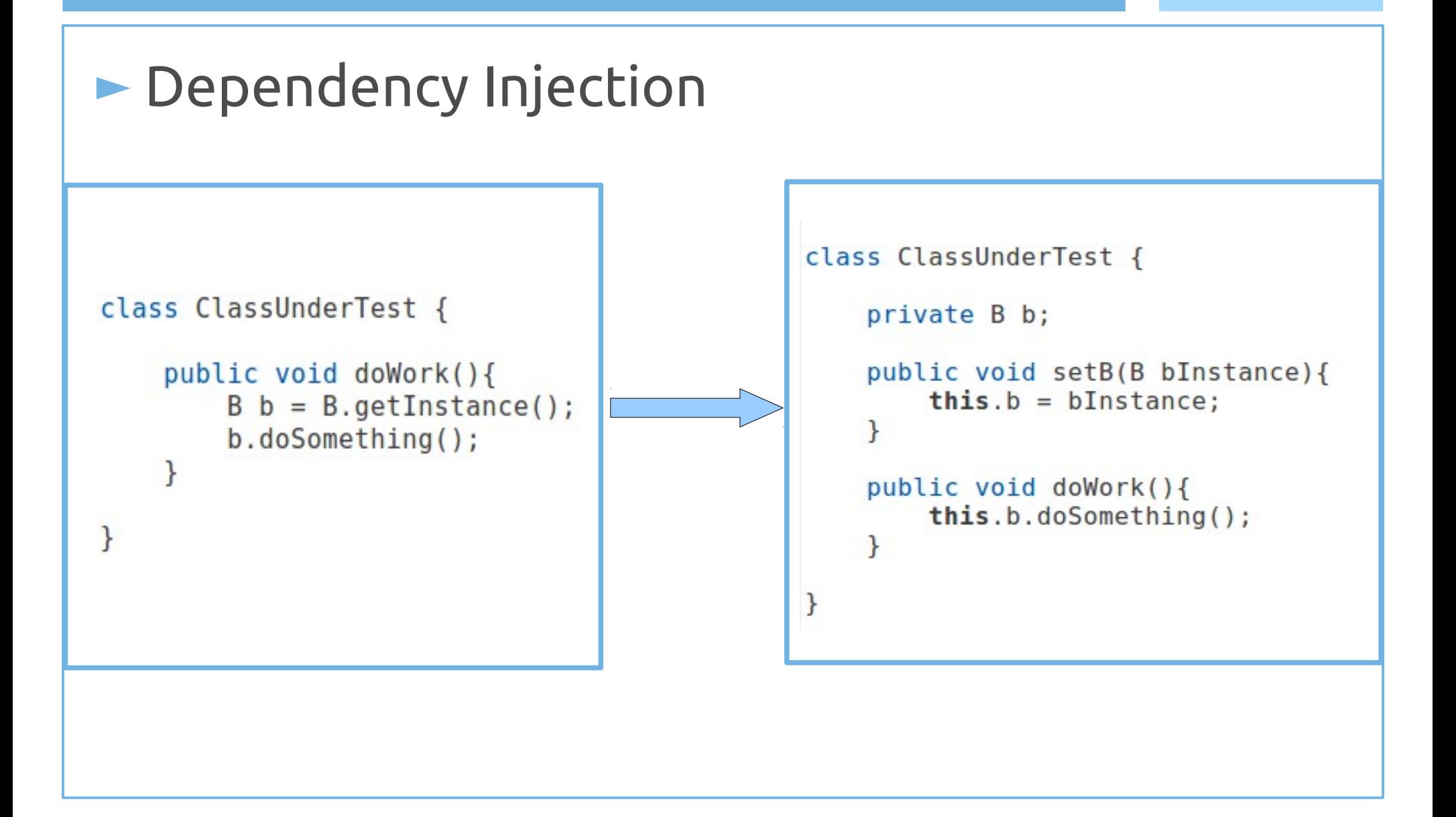

## Dependency injection issues?

#### ►**Too Many Dependencies**

```
• Ideas??
```

```
public class RacingCar {
    private final Track track;
    private Tyres tyres;
    private Suspension suspension;
    private Wing frontWing;
    private Wing backWing;
    private double fuelLoad;
    private CarListener listener;
    private DrivingStrategy driver;
    public RacingCar(Track track, DrivingStrategy driver, Tyres tyres,
                    Suspension suspension, Wing frontWing, Wing backWing,
                    double fuelLoad, CarListener listener)
    \{this<br>.trock = track;this.driver = driver;this.tyres = tyres;this. suspension = suspension;
        this. frontWing = frontWing;
        this . backWing = backWing;
        this.fuelLoad = fuelLoad;this.listener = listener;
    ł
```
## Dependency injection issues?

#### ►Dependency injection for mockability

```
public class RacinaCar {
    private final Track track;
    private DrivingStrategy driver = DriverTypes.borderlineAggressiveDriving():private Tyres tyres = TyreTypes.mediumSlicks();
    private Suspension suspension = SuspensionTypes.mediumStiffness();
    private Wing frontWing = WingTypes.mediumDownforce();
    private Wina backWina = WinaTypes.mediumDownforce():
    private double fuelload = 0.5;
    private Carlistener listener = Carlistener. NONE;
    public RacingCar(Track track) {
        this.track = track:
    ł
    public void setSuspension(Suspension suspension) \{ \ldots \}public void setTyres(Tyres tyres) \{ \ldots \}public void setEngine(Engine engine) \{ \ldots \}public void setListener(CarListener listener) { [...]
```
## Mock Libraries

### ► Two main design philosphy:

- DSL Libraries
- Record/Replay Models Libraries

### ► Record Replay Frameworks

• First train mocks and then verify expectations

### ► DSL Frameworks

- Domain Specific Languages
- Specifications embedded in "Java" Code

# JMock Example

```
import org.jmock.Mockery;
import org.imock.integration.iunit4.JMock:
import org.jmock.integration.junit4.JUnit4Mockery;
import org.jmock.Expectations;
@RunWith( JMock.class )
public class TestAccountServiceJMock
    private Mockery context = new JUnit4Mockery():
    private AccountManager mockAccountManager;
        GBefore
        public void setUp()
            UserDAO dao = context.mock(UserDAO.class);
            Mailer mailer = context.mock(Mailer.class);
        ł
    @Test
    public void createUser()
        UserManager manager = new UserManagerImpl();
        // Set Mocks
        UserDAO dao = createMock(UserDAO.class);
        Mailer mailer = createMock(Mailer.class);
        manager.setDAO(dao);
        manager.setMailer(mailer);
        // invoke our method
        manager.createUser("tester");
        context.checking( new Expectations() {
            \left\{ \right.oneOf(dao).saveUser("tester");
                will(returnValue(true));
                oneOf(mailer).sendMail("tester",(String)notNull(),(String)notNull());
                will(returnValue(true));
            \} } } }
```
## JMock features

### ► JMock syntax relies heavily on chained method calls

• Sometimes difficult to decipher and to debug

### ► **Common Patterns:**

invocation-count (mockobject).method(arguments); inSequence(sequence-name); when(state-machine.is(state-name)); will(action); then(state-machine.is(new-state name));

# JMock Working Example

## JMock features (intro)

► JMock previsous versions required subclassing

- Not so smart in testing
- Now directly integrated with Junit4
- JMock tests requires more typing

► JMock API is extensible

### JMock Example

```
import org. imock. Expectations;
import org.imock.Mockerv:
import org.imock.integration.junit4.iMock;
import org.jmock.integration.junit4.JUnit4Mockery;
@RunWith(JMock.class)
public class TurtleDriverTest {
  private final Moreover connection = new JUnit4Mockerv():
 private final Turtle turtle = context.mock(Turtle. class);
 @Test public void
 qoesAMinimumDistance() {
    final Turtle turtle2 = context.mock(Turtle.class, "turtle2");final TurtleDriver driver = new TurtleDriver(turtle, turtle2) ; // set up
    context. checking(new Expectations() {{ // expectations
      ignoring (turtle2);
      allowing (turtle).flashLEDs();
      oneOf (turtle).turn(45);
      oneOf (turtle).forward(with(greaterThan(20)));
      attleast(1).of(turtle).stop()\{\});
   driver. qoNext(45); // call the code
    assertTrue("driver has moved", driver. hasMoved() ) ; // further assertions
ł
```
### 1. Test Fixture

```
import org.jmock.Expectations;
import org.jmock.Mockery;
import org.jmock.integration.junit4.jMock;
import org.jmock.integration.junit4.JUnit4Mockery;
@RunWith(JMock.class)
public class TurtleDriverTest {
  private final Mockery context = new JUnit4Mockery() ;
```
►Mockery represents the *context*

- Neighboring objects it will communicate with
- By convention the mockery is stored in an istance variable named context
- ►@RunWith(JMock.class) annotation
- ►JUnit4Mockery reports expectation failures as JUnit4 test failures

### 2. Create Mock Objects

private final Turtle turtle = context. mock(Turtle. class); final Turtle turtle2 =  $context.mock(Turtle.class, "turtle2");$ 

►The tests has two mock turtles

- The first is a field in the test class
- The second is local to the test

►References (fields and Vars) have to be final

- Accessible from Anonymous Expectations
- ►The second mock has a specified name
	- JMock enforces usage of names except for the first (default)
	- This makes failures reporting more clear

## 3. Tests with Expectations

```
context. checking(new Expectations() {{ // expectations
  ignoring (turtle2);
 allowing (turtle). flashLEDs();
 oneOf (turtle). turn(45);
 oneOf (turtle). forward(with(greaterThan(20)));
 atLeast(1).of (turtle).stop();
\}:
```
►A test sets up it expectations in one or more *expectation blocks*

- An expectation block can contain any number of expectations
- Expectation blocks can be interleaved with calls to the code under test.

### 3. Tests with Expectations

```
context. checking(new Expectations() {{ // expectations
  ignoring (turtle2);
  allowing (turtle). flashLEDs();
  oneOf (turtle). turn(45);
  one0f (turtle). forward(with(greaterThan(20)));
  atLeast(1).of (turtle).stop();
\mathcal{H}:
```
►Expectations have the following structure:

```
invocation-count 
(mockobject).method(arguments);
```

```
inSequence(sequence-name);
```

```
when(state-machine.is(state-name));
```

```
will(action);
```

```
then(state-machine.is(new-state name));
```
## What are those double braces?

context.checking(new Expectations(){{ oneOf(turtle).turn(45); }});

- ► Anonymous subclass of Expectations
- Baroque structure to provide a scope for building up expectations
	- Collection of expectation components
	- **Is an example of Builder Pattern**
	- Improves code completion

### What are those double braces?

context.checking(new Expectations(){{ oneOf(turtle).turn(45); }});

```
@RunWith(JMock.class)
public class TurtleDriverTest {
  private final Mockery context = new JUnit4Mockery();
  @Test public void anExampleOfScoping() {
    context.checking(new Expectations() {{
       D context : Mockery - TurtleDriverTest
       \mathcal{L}^S a(Class<?> type) : Matcher<Object> - Expectations
        @ allowing(Matcher<?> mockObjectMatcher) : MethodClause
        \circledcirc allowing(T mockObject) : T - Expectations
       \mathcal{P}^S an(Class<?> type): Matcher<Object> - Expectations
        \triangle anExampleOfSconing() : void - TurtleDriverTest
```
## Allowances and Expectations

```
context.checking(new Expectations(){{
  ignoring (turtle2);
  allowing (turtle).flashLEDs();
  oneOf(turtle).turn(45); 
}});
```
- ► *Expectations* describe the interactions that are **essential** to the protocol we're testing
- ► *Allowances* **support** the interaction we're testing
	- ignoring() clause says that we don't care about messages sent to turtle2
	- allowing() clause matches any call to flashLEDs of turtle

## Allowances and Expectations

context.checking(new Expectations(){{ ignoring (turtle2); allowing (turtle).flashLEDs(); oneOf(turtle).turn(45); }});

- ► Distintion between *allowances* and *expectations* is not rigid
- ► **Rule of Thumb:**
	- *Allow queries; Expect Commands*
- ► **Why?**
	- Commands could have side effects;
	- Queries don't change the world.

### References

- ► Professional Java JDK 5 Edition
	- *Richardson et. al.*, Wrox Publications 2006
- ► Growing Object-Oriented Software, Guided By Tests
	- *Freeman and Pryce*, Addison Wesley 2010
- ► Jmock project site
	- http://jmock.org

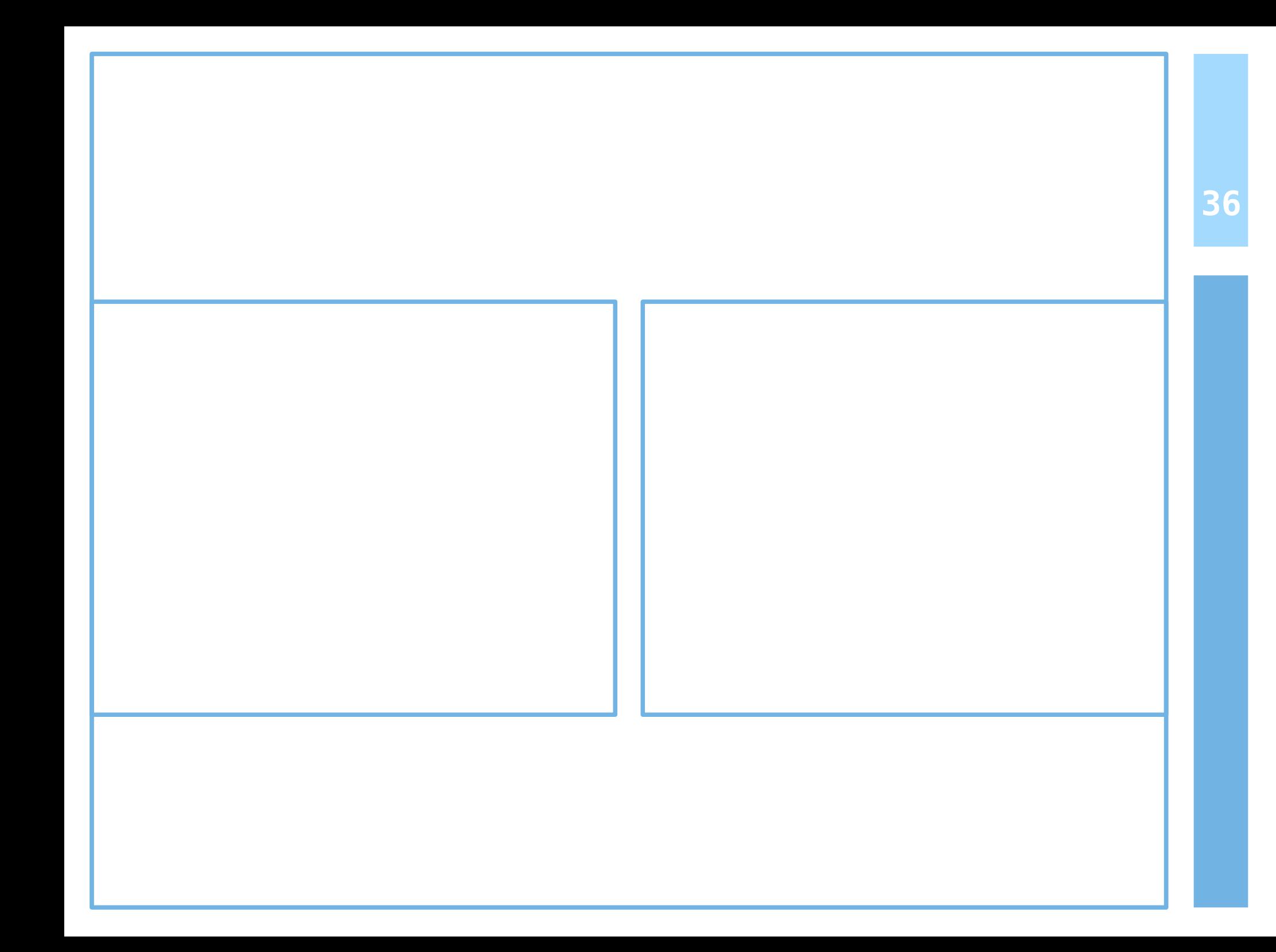